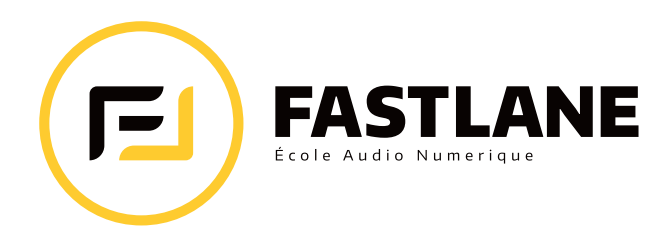

# **MODULE DE FORMATION CRÉATION MUSICALE**

Cette formation de 12 semaines apporte une base solide dans l'apprentissage du logiciel et guide la ou le stagiaire à travers toute les étapes essentielles à l'élaboration d'un morceau de musique : rythme, harmonie, enregistrement, mixage, pilotage du logiciel avec PUSH. À l'issue de cette formation, la ou le stagiaire dispose d'une vue d'ensemble du processus de composition musicale et l'état d'esprit du ou de la professionnelle. Aucun prérequis n'est nécessaire pour intégrer cette formation.

## **Objectifs**

- Optimiser le flux de production audionumérique
- Enregistrer et éditer des fichiers audio et MIDI
- Utiliser les instruments virtuels du logiciel Ableton Live
- Utiliser les effets audio et MIDI
- Analyser, mixer, retoucher et automatiser les éléments sonores
- Produire un échantillon sonore de qualité professionnelle

## Évaluation des acquis

- Chaque session comporte des séquences et des tests d'application permettant d'assurer une bonne assimilation des contenus
- 3 sessions de travaux dirigés en classe
- 3 vidéos de correction personnalisées
- 1 examen optionnel de 4 heures
- Accès au logiciel Melodics pour l'apprentissage du finger drumming et du jeu de clavier

## Équipements

- Ordinateur Mac mini, interface audio/MIDI iConnectAUDIO2
- Contrôleur Ableton Push 2, clavier maître Arturia MiniLab
- Ableton Live 11 Suite

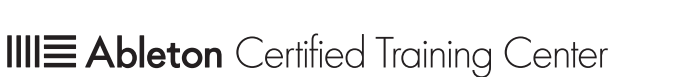

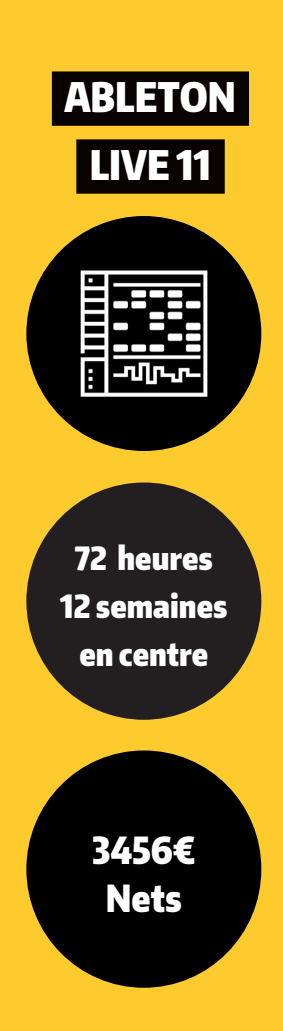

**09 84 05 02 88 admin@fastlane.fr**

18 A rue Lallemand 34000 MONTPELLIER

**www.fastlane.fr**

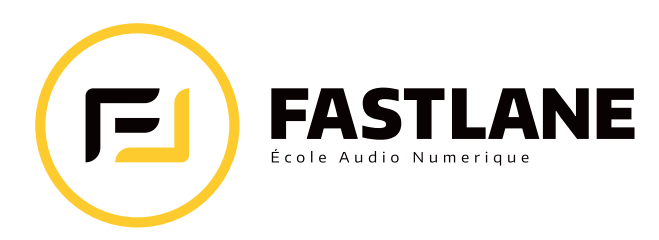

## FORMATEUR Sébastien Daillet

Sébastien Daillet est un musicien multiinstrumentiste.

Formé aux techniques du spectacle vivant à l'IGTS de Grenoble il travaille dans les domaines de la danse, du théâtre et de la sonorisation.

Il a développé une pédagogie humaniste et progressive grâce a laquelle les stagiaires novices en M.A.O. acquièrent les bases du logiciel progressivement et en profondeur.

Il anime également des ateliers d'initiation à la M.A.O, perfectionnement et performance live à l'Université de Montpellier.

## Public visé

- Musicien·ne
- Compositeur·trice
- Producteur·trice intermédiaire ou confirmé·e
- Professionnels·elles de l'industrie du spectacle vivant et de l'audiovisuel
- Designer·euse sonore

## Prérequis

- Maîtrise basique de l'outil informatique (Mac ou PC)
- Le ou la stagiaire doit avoir accès à un ordinateur en dehors des heures de classe

## Modalités pédagogiques

Formation dispensée en présentiel par nos formateurs, formatrices

## Nombre de stagiaires

8 personnes maximum

## Durée & Horaires

- 72 heures en classe : de 11h00 à 13h00 et 14h00 à 18h00
- 6 heures de travail personnel hebdomadaire à domicile

## Tarif

- 3456€ Nets
- Licence Ableton Live Standard incluse
- Prise en charge possible : CPF, OPCO & Pôle Emploi

## **09 84 05 02 88 admin@fastlane.fr**

**ABLETON** 

LIVE 11

18 A rue Lallemand 34000 MONTPELLIER

#### **www.fastlane.fr**

## Formalisation de la fin de formation

• Attestation de formation Ableton Live 11

**IIIE Ableton** Certified Training Center

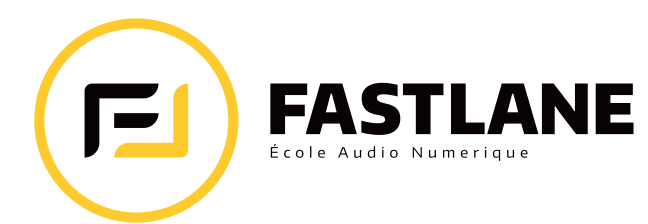

#### SEMAINE 1

## Découvrir Live et la M.A.O

- Introduction aux concepts de Live
- Étapes de composition sur ordinateur
- Description de l'interface de Live
- Options de lancement de clip
- Quantification
- MIDI et Audio

#### SEMAINE 2

## Créer des rythmes de batterie

- Introduction aux périphériques
- Enregistrement en temps réel
- Programmation MIDI
- Motifs rythmiques, types de rythmes
- Édition MIDI

SEMAINE 5

• Banque de Groove

Travaux dirigés • Session de travaux dirigés

#### SEMAINE 4

## Le studio / effets MIDI et PUSH 2

- Introduction à PUSH 2 / utilisation pour écrire des rythmes
- Clavier isomorphique de PUSH
- Branchements du studio hardware

#### SEMAINE 7

## Effets audio

- Effets natifs
- Routage du signal
- Effets tierce-partie ou "Plug-ins"
- Racks d'effets
- Enveloppes de clips
- Contrôleurs MIDI
- Assignation MIDI

#### SEMAINE 10

## Mixage (partie 1)

- Théorie du son : fréquences, amplitude, espace
- Séparation des éléments dans le mix
- Phénomènes de masquage
- Spectre fréquentiel, égalisation

## SEMAINE 3

#### Théorie musicale

- Introduction à la théorie musicale • Description des gammes et des
- accords basiques
- Écriture de lignes de basse et de mélodies
- Suites d'accords
- Etude des genres musicaux et leurs caractéristiques
- Effets MIDI

#### SEMAINE 6

## Travailler avec l'audio

- Enregistrement de sources audio externes
- Prises de son et types de microphones
- Étirement temporel ou "Warping"
- Édition audio
- Fondamentaux audionumériques

#### SEMAINE 9

### Travaux dirigés

• Session de travaux dirigés

#### SEMAINE 11

## Mixage (partie 2)

- Traitement de la dynamique
- Compression
- Spatialisation
- Effets temporels : écho ou "Delay", réverbération ou "Reverb"
- Export du mix

#### SEMAINE 12

## Travaux dirigés

• Session de travaux dirigés

**IIIE Ableton** Certified Training Center

#### SEMAINE 8

### **Arrangement**

- Structure musicale d'un morceau
- Préparation de la structure en écran Session
- Enregistrement temps réel d'un arrangement en écran Session
- Construction traditionnelle de l'arrangement
- Édition

• Automations